# **Programa de Monitoreo del Cocodrilo de Pantano (***Crocodylus moreletii***) México-Belice-Guatemala**

# **Taller Uso del Manual de Procedimientos para el Programa Monitoreo Cocodrilo de Pantano**

11 al 15 de julio de 2011 DACBiol-UJAT, Villahermosa Tabasco

## **ACUERDOS**

#### GENERALES

- Las **publicaciones** que utilicen datos obtenidos en el marco del Programa de Monitoreo serán idealmente colegiadas. Los convenios especifican que la información puede ser utilizada siempre y cuando se de reconocimiento a los autores que la generaron y a la CONABIO.
- El diseño geográfico del muestreo es preliminar, se pretende iniciar con las rutas acordadas pero **a futuro podrán sumarse otras** que se consideren relevantes. Inicialmente, estas otras podrían empezar a trabajar desde ahora siguiendo las recomendaciones del Manual para que su integración sea más sencilla en el futuro.
- CONABIO solicitó a los coordinadores de región que Proporciónen los **calendarios de muestreo y la lista de personas** que contribuirán con ellos en las regiones, así como el **número de ejemplares adicionales del Manual** que requerirán para sus equipos de campo (incluyendo la dirección postal a la que se les deberán enviar).
- La información de los formatos es la mínima indispensable acordada para el programa de monitoreo. **Pueden tomarse datos adicionales siempre y cuando esto no afecte el desarrollo de los métodos del programa** (Manual).
- Los coordinadores de región comunicarán a los miembros de sus equipos de campo las **características que deben tener las fotografías** que se tomen durante los muestreos (cualquier método) de acuerdo a lo detallado en el Anexo 3 de los Convenios.
- Muchas de las unidades de monitoreo/rutas fueron definidas con base en el Proyecto CoPan y en propuestas hechas durante el taller de 2010. Sin embargo, existe la posibilidad de que algunas de ellas no sean accesibles (p.e. condiciones naturales de la zona, propiedad privada, etc.). Si ese fuera el caso, los equipos de campo lo **informarán a CONABIO en su reporte anual**, y de ser posible, propondrán una unidad de monitoreo/ruta alternativa que cumpla también con los criterios definidos durante el taller de 2010.
- Las diferentes regiones deben determinar, con base en la información de campo, la **estructura de sus rutas** (extensión que se recorrerá y si se dividirán en sitios) para facilitar el muestreo (p.e. si hay zonas con

diferencias marcadas de vegetación, ó diferentes geoformas, ó si la ruta es muy larga). Para cada sitio que se defina se utilizará un formato de campo para la toma de datos.

- Cuando la ruta no esté dividida en sitios, en los formatos de campo se reportará la **"Clave de Sitio"** como si la ruta fuera equivalente al sitio (p.e. si la ruta MXR2.3.1 no se dividirá en sitios, la clave a reportar será MXS2.3.1.1, es decir, el Sitio 1 de dicha ruta).
- *Datum* acordado para evitar confusiones: **WGS84**, pero verificar siempre antes de salir.

#### EVALUACIÓN Y MONITOREO DEL HÁBITAT (EMH)

- Se recomienda la toma de **fotografías para todos los hábitat** para guardarlas en la Base ó ligadas a ésta (futuro respaldo a la identificación del tipo de vegetación) con coordenadas de la localidad donde se tomaron y nombre del archivo de la fotografía de acuerdo al Manual.
- El registro se hará del **hábitat marginal y hasta donde se pueda ver** (fracción visible), pero debe incluirse en las notas cualquier detalle importante (p.e. márgenes con manglar pero matriz de vegetación perturbada inmediatamente después).
- Se recomienda utilizar **Google Earth para la preparación de las salidas**, así como para estimar las distancias de recorrido y la proporción de los tipos de vegetación (hábitat) en las rutas.
- Se aprovechará la experiencia del recorrido diurno para EMH, como reconocimiento de la ruta para los demás recorridos (DVN y MRE), que serán nocturnos.

#### DETECCIÓN VISUAL NOCTURNA (DVN)

- **Acercamiento al ejemplar**: no se desviará la ruta del recorrido (dirección) para ir a buscar un ejemplar cuyos ojos sean avistados. CONABIO verificará que la Región 4 coincida con este acuerdo.
- **Se registrarán todos los cocodrilos observados en la fracción visible** (al frente de la embarcación, no directamente a los costados), si no es posible registrar los tamaños de todos, se reportarán SO (honestidad de los observadores).
- La temperatura del agua a capturarse consistirá en el promedio de las temperaturas a diferentes profundidades. Las temperaturas y profundidad se tomarán siempre en el mismo punto (inicio y fin del recorrido).
- Es recomendable que cada equipo de campo asigne a la persona con mayor experiencia en avistamientos para que los realice en los recorridos DVN (menor error).
- En el campo de "Longitud estimada" del formato DVN, se reportará la **longitud "real"** de los ejemplares (precisión 10cm; p.e. 1.80m) aunque la categoría se asigne en intervalos de 0.5m (p.e. 1.80m equivale a la categoría de talla Adulto que está definida en el intervalo 1.51m a 2.0m).
- No es recomendable utilizar lámparas led y el tipo de lámpara necesario dependerá del tipo de cuerpo de agua, pero siempre deberá utilizarse el mismo para la misma ruta. Se recomiendan lámparas de luz dirigida.

#### MÉTODO DE MARCAJE Y RECAPTURA DE EJEMPLARES (MRE)

- Aunque el manual sugiere que pueden marcarse ejemplares juveniles con las grapas (Anexo 3), **se recomienda colocarlas en animales subadultos y adultos** (juveniles pueden tener riesgo de afectaciones en el crecimiento), pero se dejará a criterio del investigador.
- Dado que **las grapas son el sistema oficial de marcaje** para los ejemplares capturados en el marco del programa de monitoreo, deberá darse prioridad a dicho sistema frente a otros. Sin embargo, siempre se intentará asociar al número de grapa con el corte de escamas de cada ejemplar con base en los números de registro de cada investigador y se hará lo posible por investigar si existen trabajos y marcas previas en los sitios y rutas, para en su caso, contactar al investigador y de ser posible continuar con la numeración existente.
- Se utilizarán las medidas recomendadas en el manual, y **de manera adicional se sumarán medidas** (p.e. LHC de la punta de la mandíbula hasta el punto final de la cloaca, distancia de la comisura del ojo a la punta de la mandíbula, etc.) la lista de medidas las enviará Gabriel Barrios Quiroz a los coordinadores de región y a la CONABIO para mantenerla informada. Debe darse prioridad a las medidas requeridas en el Manual y tomar las adicionales sin afectar el desarrollo de los métodos y actividades del programa descritos en el manual (p.e. inversión de tiempo, esfuerzo y recursos).

#### UBICACIÓN Y SEGUIMIENTO DE NIDOS (USN)

- $\triangleright$  Importante registrar nidos "antiguos" (potencial de uso en años siguientes)
- La toma de medidas de altura y profundidad de la cámara de huevos es poco clara (en la ilustración del Manual esas medidas están marcadas a la mitad de la cámara), por lo se sugiere que la medida alt/prof de la cámara marcada en el formato USN (parte I) deberá ser la distancia desde la parte más alta del nido, hasta la base del huevo más profundo en el nido" (PROFUNDIDAD), una medida adicional opcional, es la ALTURA (término que también se usa en el manual) que es la distancia desde la parte más alta del nido, hasta la superficie del primer huevo encontrado.
- La medida "altura" del nido en el texto del manual, no se encuentra incluida en el formato, pero se recomienda incluirla en el mismo.

## **Lista de Participantes**

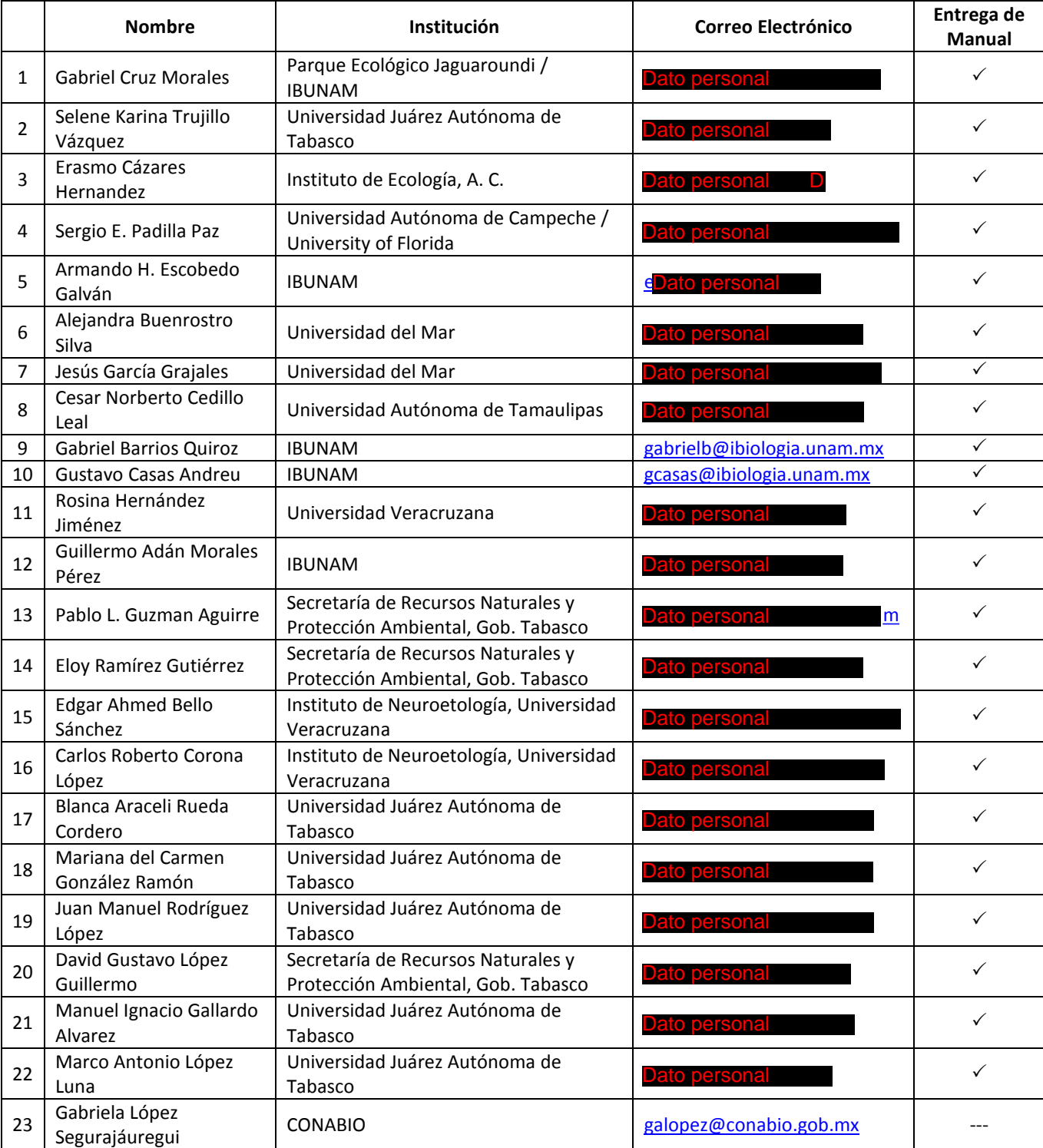